# **GLASSES STUDIO 3D DOCUMENTATION**

With this software, you can generate glasses 3D models ready for [Jeeliz Glasses](https://github.com/jeeliz/jeelizGlassesVTOWidget) [VTO widget.](https://github.com/jeeliz/jeelizGlassesVTOWidget)

#### **Software usage**

The typical user scenario for this software is:

- 1. User import a glasses 3D model in GLTF or GLB format,
- 2. The 3D model can be checked in the 3D viewer,
- 3. The material parameters can be changed. Indeed, Jeeliz Glasses VTO widget use its own 3D renderer,
- 4. You can export the generated 3D model as a proprietary JSON,
- 5. You can load the generated 3D model into Jeeliz Glasses VTO widget

#### **Limitations**

There are these limitations:

- 1. The input 3D model needs to be correctly positionned, oriented and scaled (see the *3D glasses pose* section below),
- 2. Only normal map and color map textures are supported,
- 3. Textures need to be included in the input file. It is not possible to change, remove or add a texture after importation,
- 4. We use THREE.js GLTF importer to parse the input 3D model. Some material parameters can be lost. You need to recover them by tuning the material sliders.

### **Input file format**

- The 3D model should be exported as GLTF or GLB file (Exporter from *Blender* works very well),
- The 3D model should be made only with quads, or triangles, not both,
- The model should be in low poly, with 20000 points maximum (it would be better around 5000),
- The lens surface should not be flat, but slightly bent (otherwise normals won't reflect the environment map correctly),
- Faces should be oriented (indices depends on the normal vector, to enable backface culling in rendering),
- If necessary, a normal texture or diffuse texture may be drawn. If multiple textures are needed, they should have the same UV mapping. The texture should have a power of two resolution (i.e. each dimension should be a power

of two number like 256, 512 or 1024 pixels). The maximum dimension of the texture should not exceed 1024 pixels.

#### **3D glasses pose**

The model should be centered on the X axis (red, horizontal). The vertical axis should be the Z axis (blue). The pupils should be on the X axis (red), i.e. their vertical coordinate should be 0:

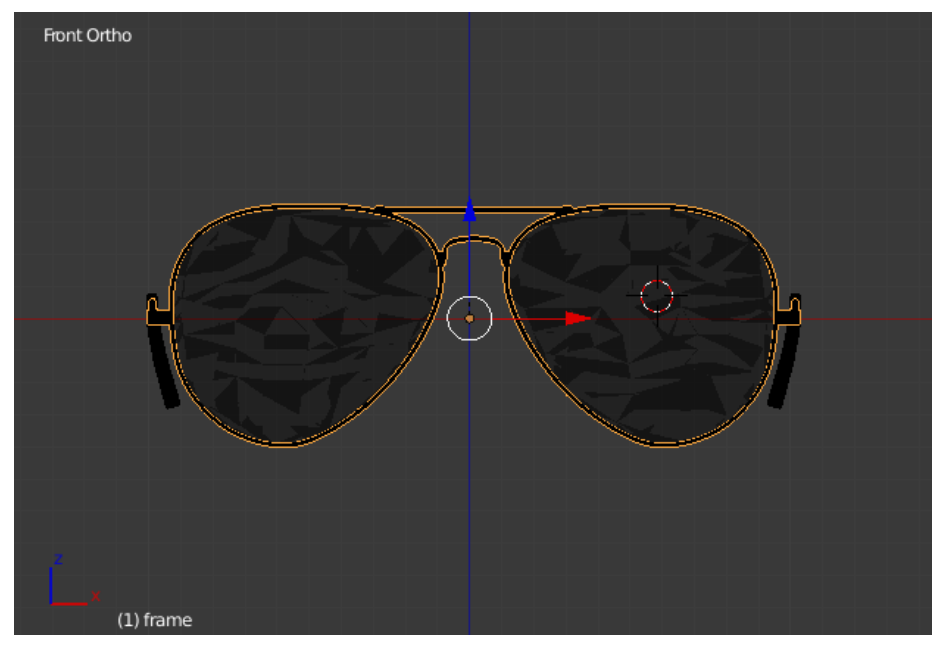

The branches should be parallel. The interior width of the glasses should be 2 in world units. The most prominent part of the eyeballs should be tangent to the X axis (red), i.e.  $Y = 0$  and  $Z = 0$ :

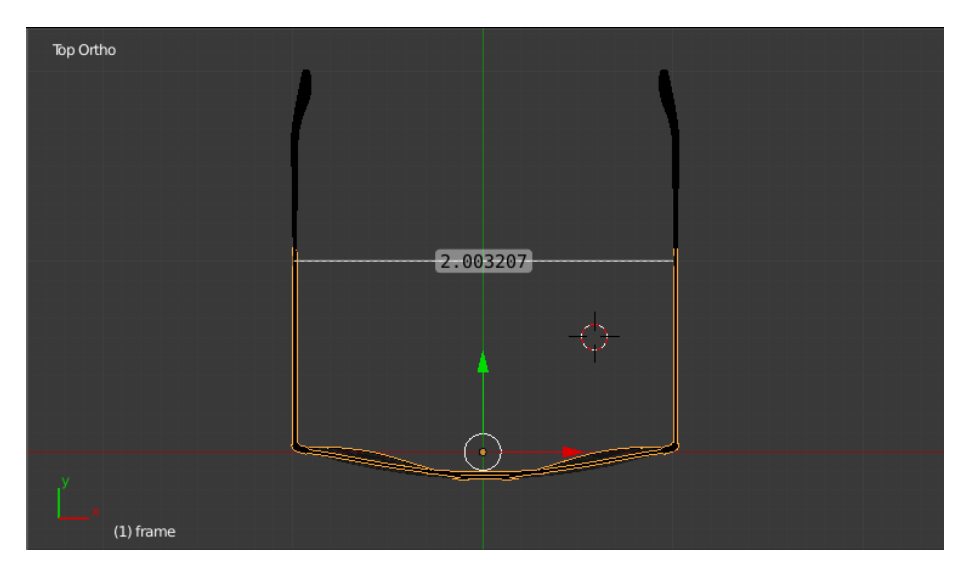

The branches should touch the ears at  $Z = 0$ . It locks the rotation around the X axis (not visible here):

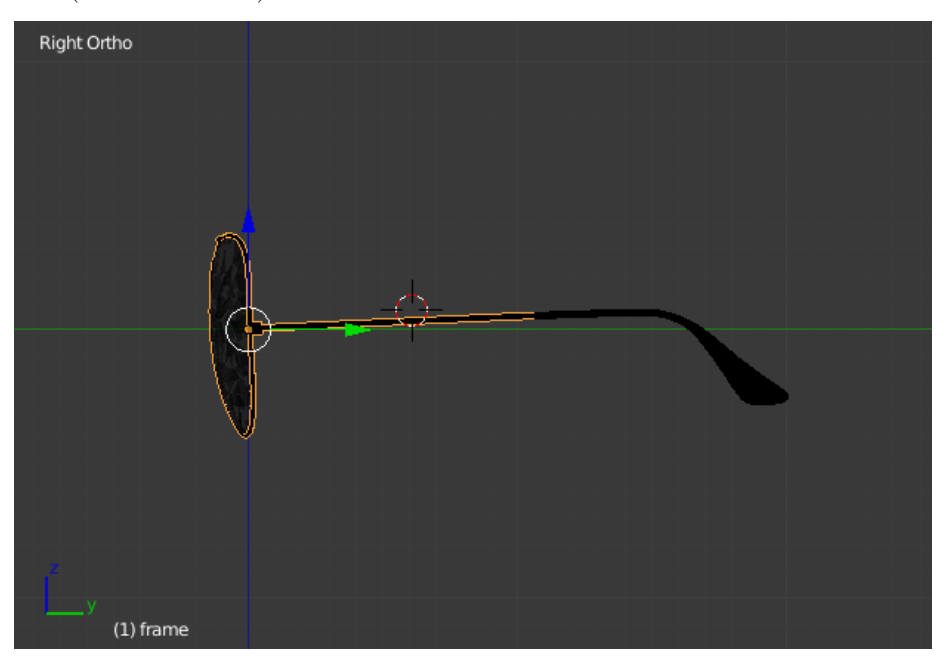

All visual transforms (scale, rotation, position) should have been applied to the meshes.

## **Import generated model**

The generated JSON file can then be viewed with [Jeeliz Glasses VTO widget.](https://github.com/jeeliz/jeelizGlassesVTOWidget) After widget initialization, you need to run:

JEELIZVTOWIDGET.load\_modelStandalone(exportedGlassesModel, **function**(){ console.log('INFO: EXPORTED MODEL LOADED'); });

Where exportedGlassesModel is the parsed exported JSON file (not the URL or the content string).